**Project Controls Expo, Australia – 26th November 2019**

Melbourne Cricket Ground, Melbourne

#### **Calculating project risk contingency – Expected Monetary Value (EMV) vs Monte Carlo Analysis**

**Debra Wagner** PMP, RMP Senior Manager, Synergy Group

**Kazi Shiraji** CPA Senior Manager, Synergy Group

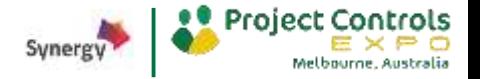

**Part 1**  Contemporary Risk Management (Debra - 10 min)

**Part 2**  Calculating Risk Contingency: EMV vs. Monte Carlo (Kazi - 20 min)

**Part 3** Project Continuity Management & Summary (Debra - 10 min)

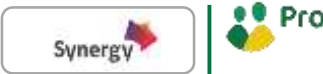

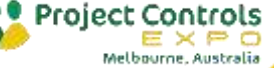

# **Part 1: Contemporary Risk Management**

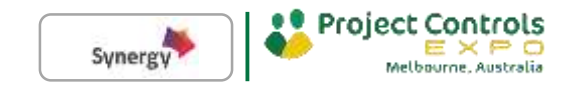

# **Contemporary Projects**

- Pace of **change** accelerating
- **Project size increasing**
- **Project complexity** multiplying

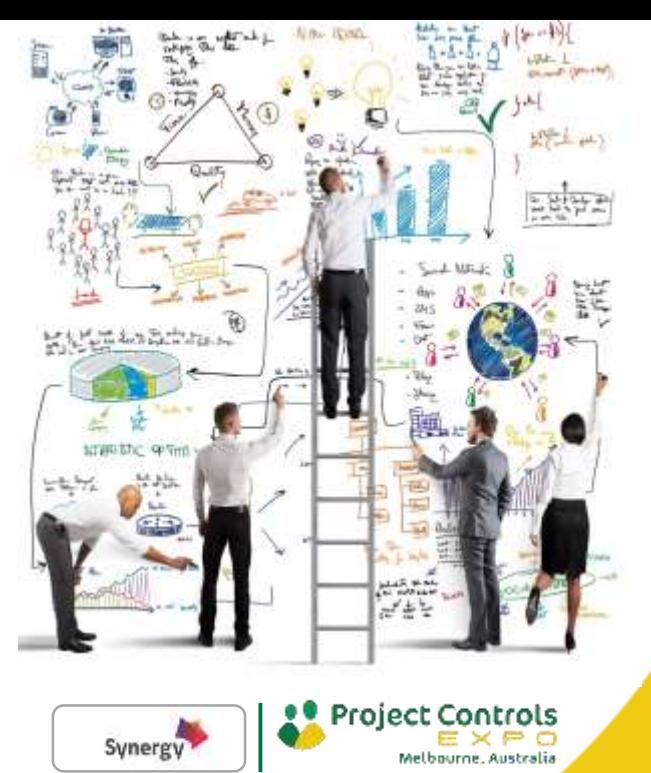

# **Contemporary thinkers**

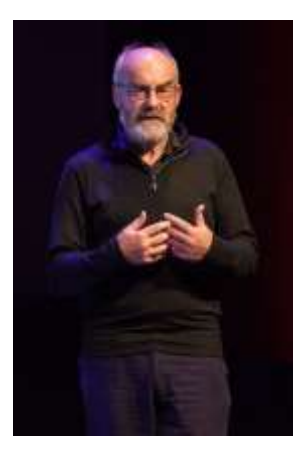

**David Snowden** Management Consultant & Researcher

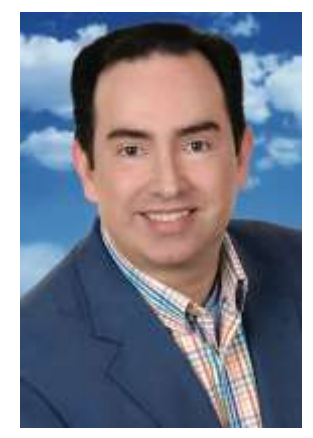

**Craig Rispin** Business Futurist

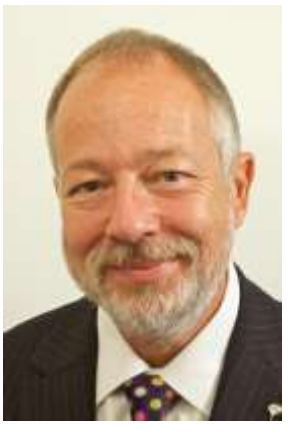

**Dr David Hillson** Risk Doctor

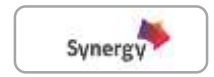

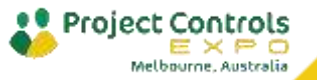

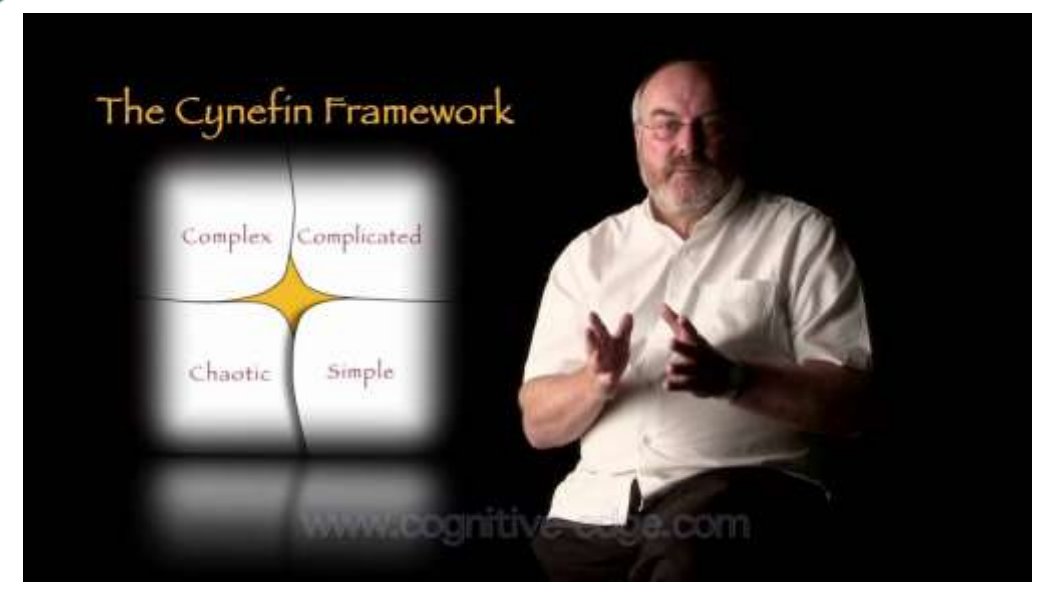

David Snowden, 2002

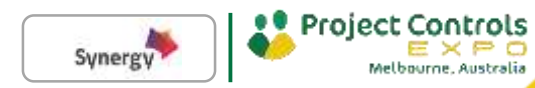

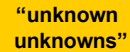

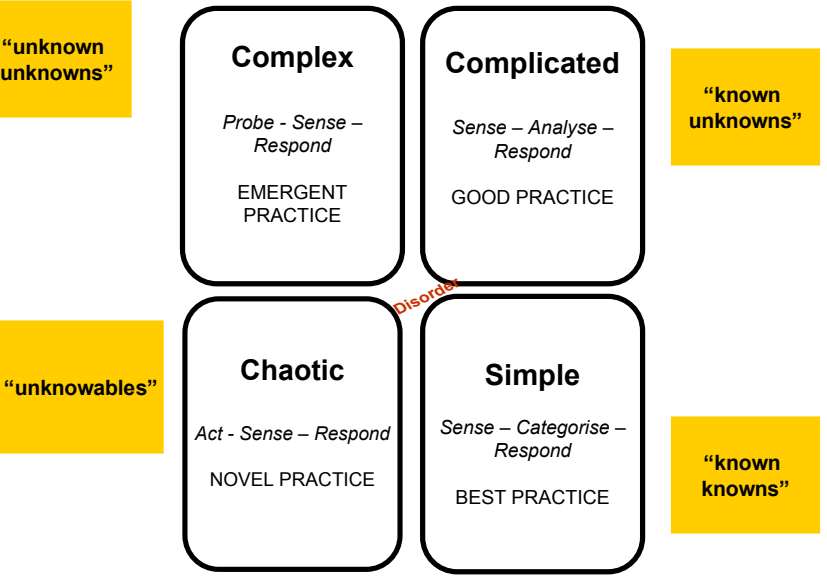

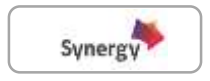

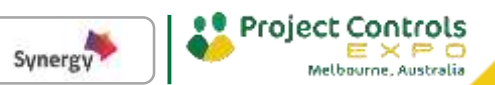

#### **It makes no sense to work on risks one at a time.**

**In order to achieve the best possible outcomes, we need to understand the dynamics of the inter-relationships between risks.**

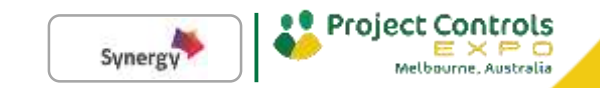

# I'm Craig and I'm a Futurist...

Craig Rispin, Business Futurist

 $\odot$ 

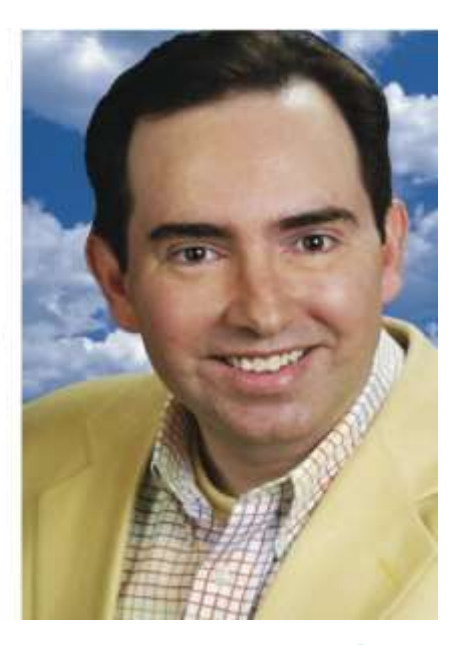

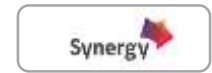

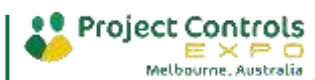

#### **Futurist Tools & Techniques**

**1. Environmental Scanning**

www.trendwatching

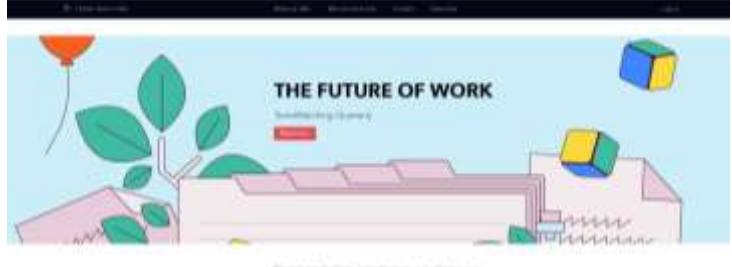

Brende the de alliance state division and railroad levery. shareholds, compared with this sharehold from Soundblatt Avia. ALC: U

**2. Scenario Planning**

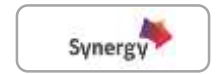

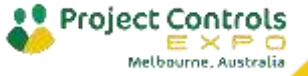

**Dr David Hillson** HonFAPM, PMI Fellow, CFIRM

#### **Topic: Managing risks in complex mega projects**

APM Risk SIG Annual Conference London, 25 January 2018

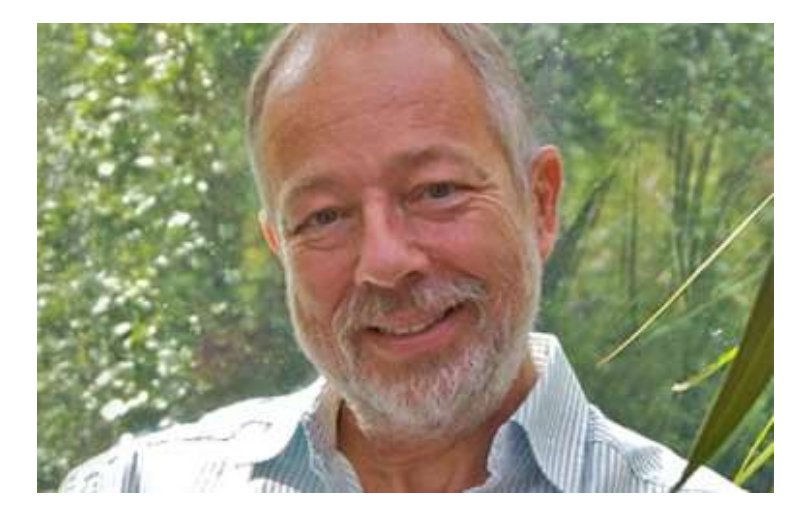

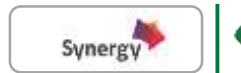

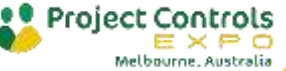

### **Risk Management: Forward looking radar**

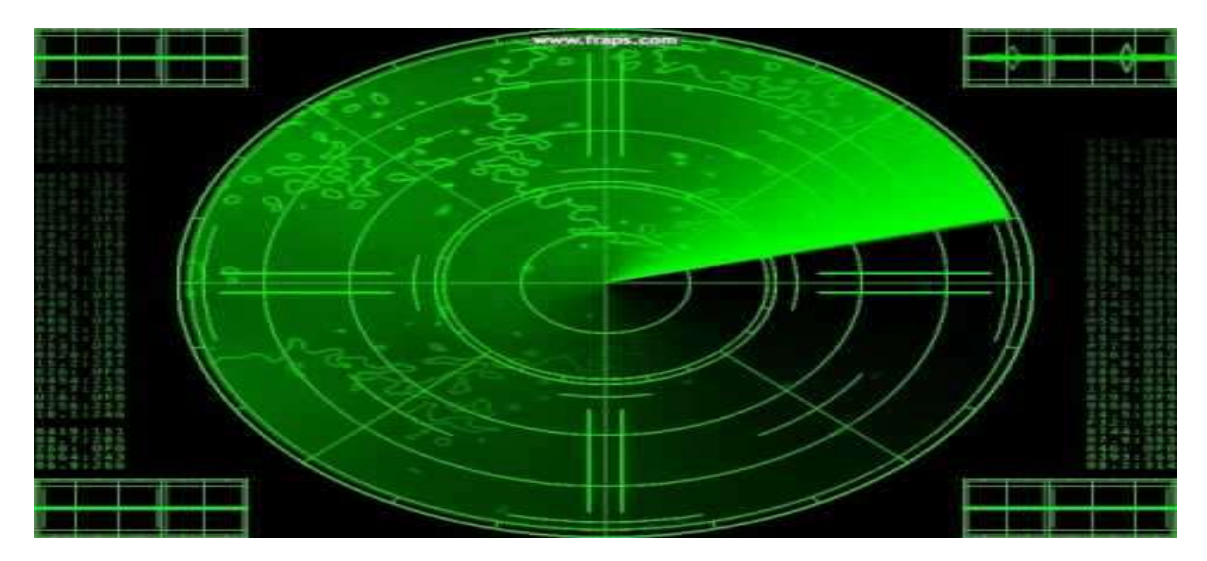

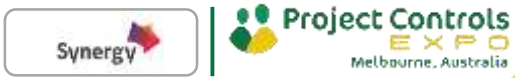

#### **Manage the future proactively**

**Traditional Risk Management Typical risks**

**Project Continuity Management Emergent risks**

**Threats** Avoid / Transfer / Reduce / Accept

**Opportunities** Exploit / Share / Enhance / Accept

**Flexibility**

**Resilience**

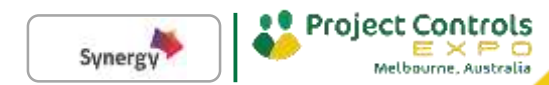

#### **Dual concept of risks**

**Individual** Risks - the risks in the project

**Overall** project risks - the risks of the project

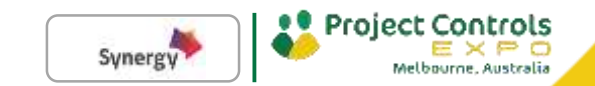

**Individual risks** are specific events or conditions that might affect smaller, individual project objectives.

**Overall project risk** represents the effect of uncertainty on the project as a whole.

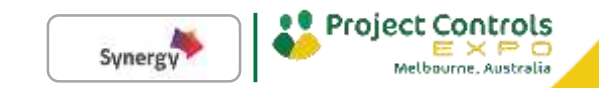

#### **Two levels of question & answer:**

#### **Project Manager**

**Q: What are the risks in my project? A**: **Individual risks**

#### **Project Sponsor**

**Q: How risky is this project?**

**A: Overall project risk**

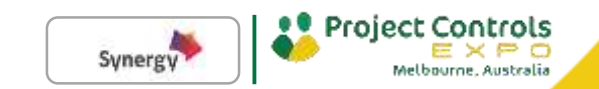

### **Qualitative Risk Analysis**

- Risk-level analysis
- Addresses **individual risks** descriptively
- Assesses the discrete probability of occurrence (**Likelihood**) and impact on objectives if it does occur (**Consequence**)

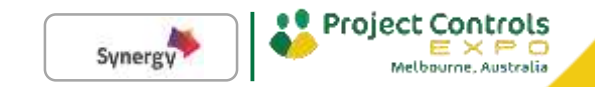

#### **Risk Register**

Project name: Common project risks

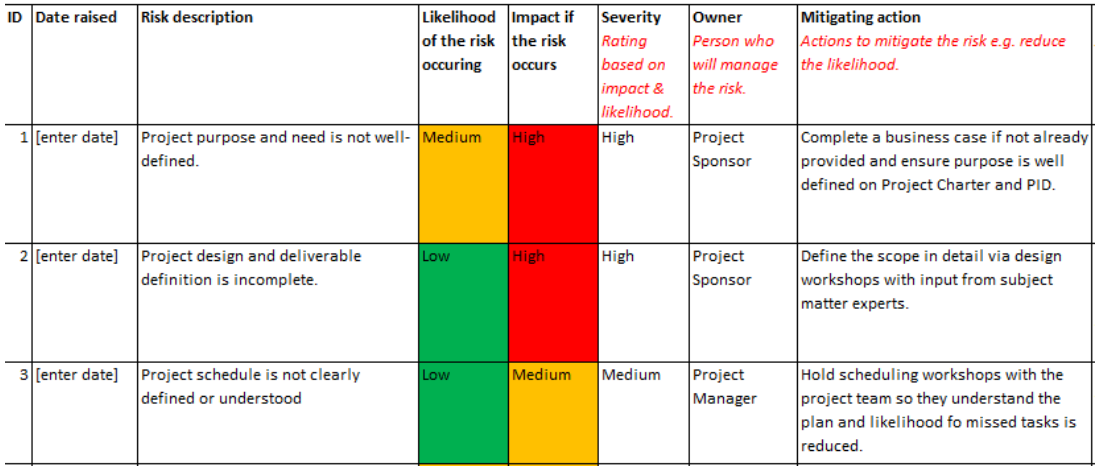

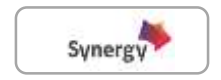

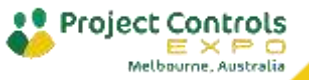

## **Quantitative Risk Analysis**

- Project-level analysis
- Predicts likely project outcomes based on combined effects of risks
- $\blacksquare$  Identifies risks with greatest impact on project

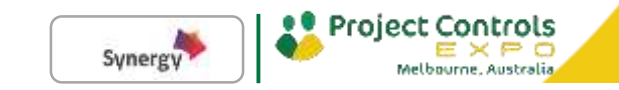

#### **Perform Quantitative Risk Analysis**

#### **Tools & Techniques:**

- Decision tree
- **Expected monetary value (EMV) analysis**
- Fault tree analysis
- **Monte Carlo Simulation**
- Risk-based earned value analysis
- Sensitivity analysis
- System dynamics

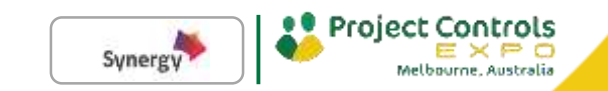

## **Part 2 - Calculating Risk Contingency**

#### **For Major Government Projects**

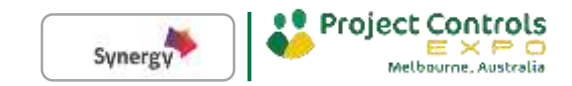

#### **Project Cost Over Run**

Conventionally, the following are listed as causes of project underperformance in the literature and in practice:

- project complexity
- scope changes
- technological uncertainty
- demand uncertainty
- unexpected geological features
- negative plurality (i.e. opposing stakeholder voices)
- major projects are prone to what Tale ( 2007 ) calls "black swans," i.e. extreme events with low probability and high impact, but forecasts and risk assessments rarely reflect this.

(Source: Flyvbjerg, Bruzelius, and Rothengatter 2003)

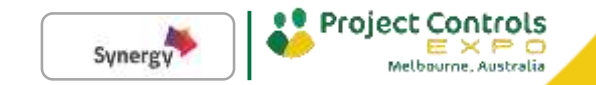

#### **Other Contributing Factors**

The root cause of underperformance is the fact that project planners tend to systematically underestimate or even ignore risks of complexity, scope changes, etc. during project development and decision-making. Such ignorance or underestimation of risks is often called optimism.

**Optimism Bias:** In situations with high political and organisational pressure the underestimation of costs and overestimation of benefits is caused by nonintentional error or optimism bias.

( Flyvbjerg, Garbuio, and Lovallo 2009 ).

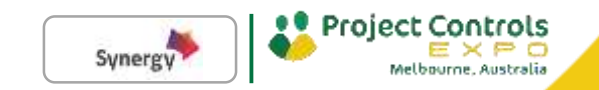

### **Project Cost Estimate**

#### **Components of Total Project Cost**

- **Base cost** is the most likely outcome of the project cost.
- **Contingency** is an amount added to an estimate to account for uncertain events, conditionals that experience shows will likely result in additional costs also known as "expected to be expected".
- **Management Reserve** is defined as the cost or time reserve that is used to manage the unidentified risks or "unknownunknown".

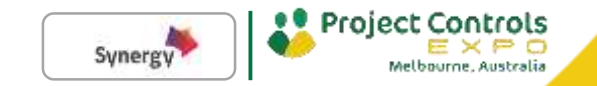

## **Budget Components**

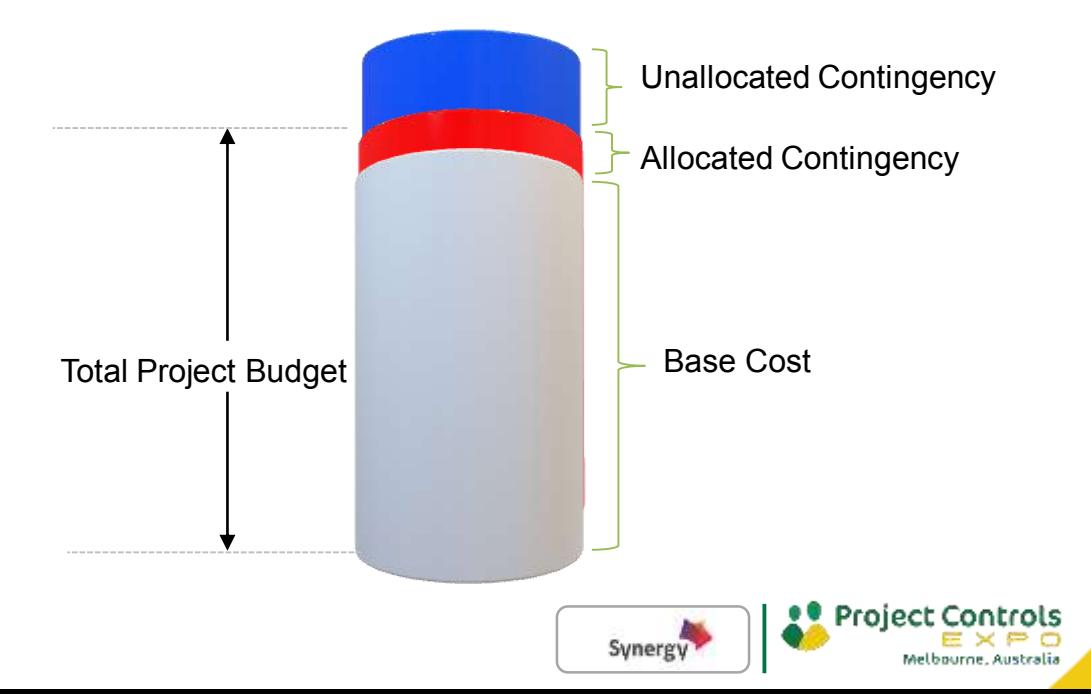

#### **Allocated Contingency**

What does cost contingency exclude -

- **Project scope change**
- Extraordinary events such as major strikes and natural disasters
- Design allowance
- Management Reserve
- Cost escalation and exchange rate
- **Profit**

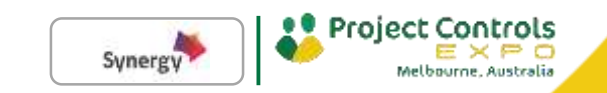

## **Expected Monitory Value**

**Expected monitory value** is a risk management technique to help quantify and compare risks in many aspects of the project.

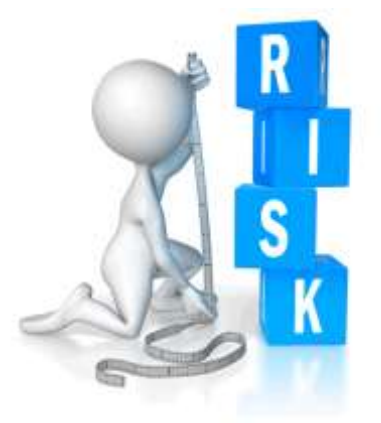

Source: Risk-Project

- **Decision Tree Analysis**
- EMV of opportunities +ve
- EMV of threats –ve

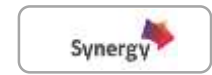

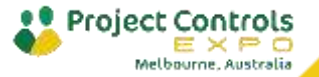

#### **How to Calculate EMV**

EMV relies on two basic numbers –

- the probability that the risk will occur
- the impact to project if the risk occurs.

#### EMV = Probability x Impact

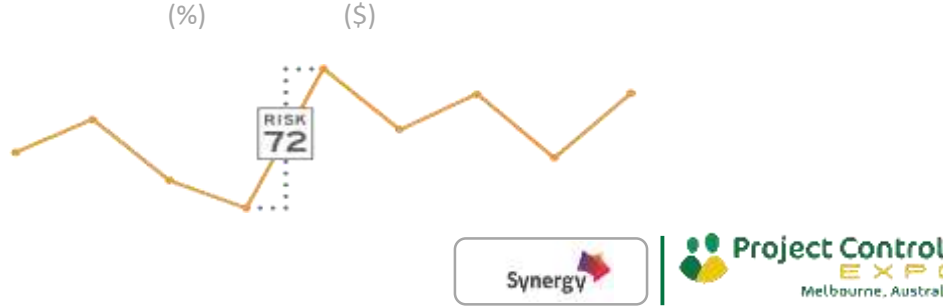

# **Example – Expected Monetary Value**

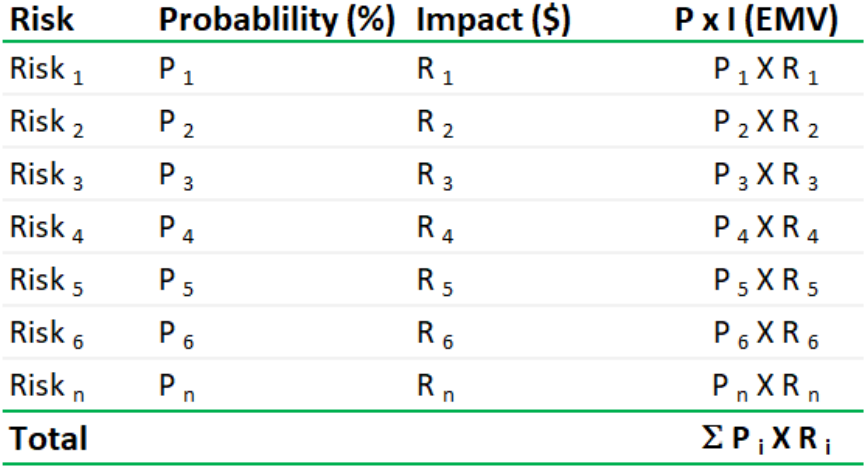

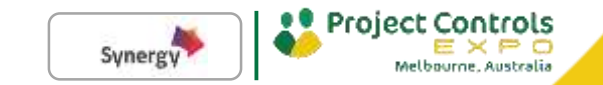

# **EMV Strengths/Weaknesses**

- EMV allows the user to calculate the weighted average value of an event that includes uncertain outcomes
	- It is well-suited to Decision Tree Analysis
- EMV incorporates both the probability and impact of the uncertain events
	- EMV is a simple calculation that does not require specialized software

#### **Strengths**

#### **Weaknesses**

- This technique involves expert opinions to finalise the probability and impact of the risk. Therefore, personal bias may affect the result.
- EMV provides only the expected value of uncertain events; risk decision often require more information than EMV can provide
- EMV is sometimes used in situations where Monte Carlo simulation would be more appropriate and provide additional information about risk

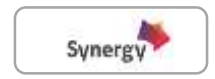

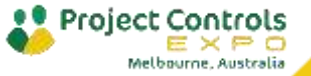

#### **Monte Carlo**

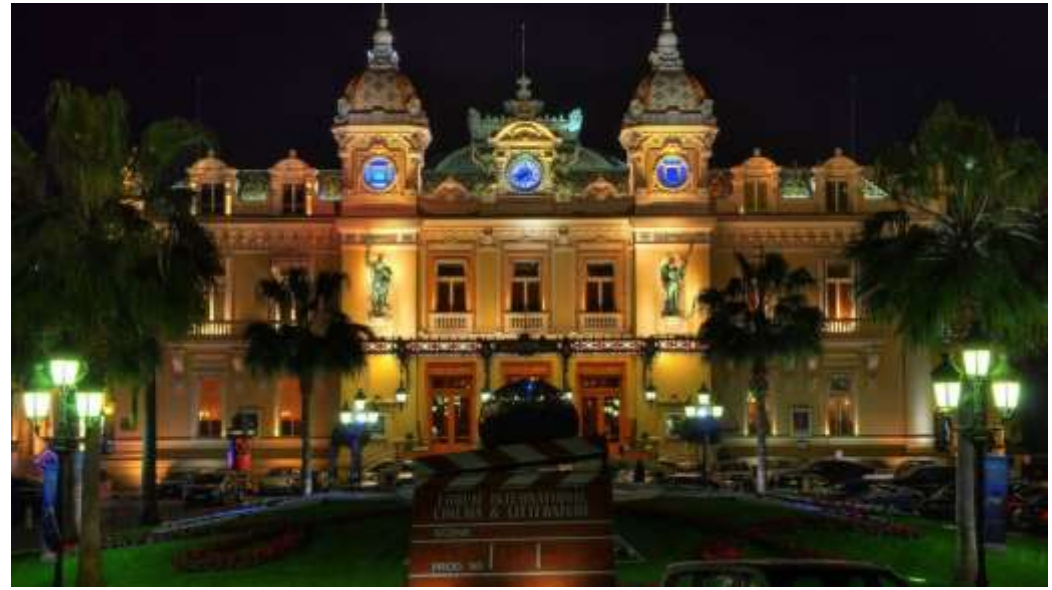

Source : Goodfon

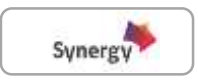

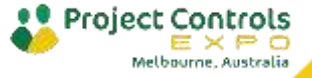

#### **Story Behind Monte Carlo Simulation**

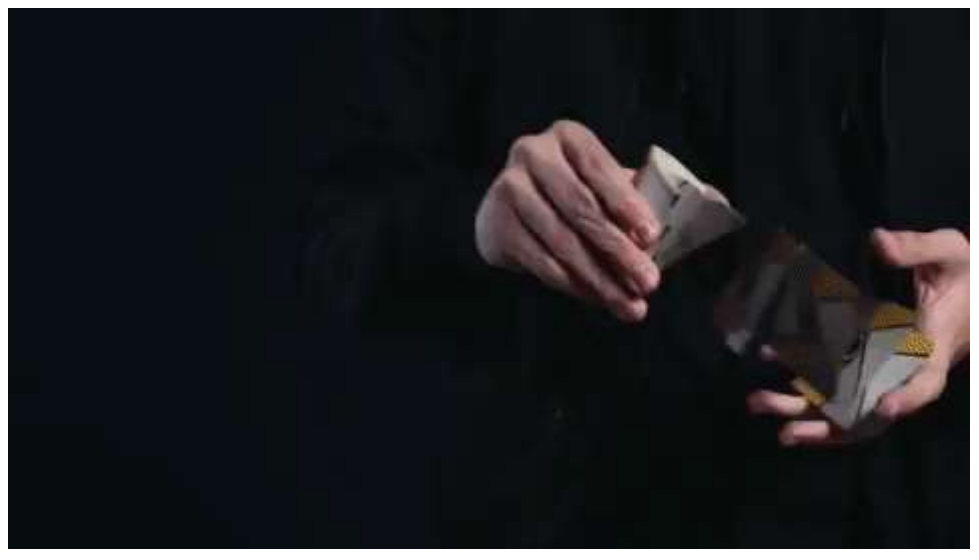

Source : Giphy

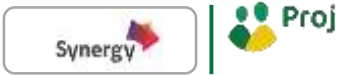

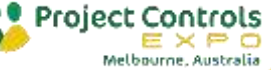

## **Monte Carlo Simulation**

A **Monte Carlo Simulation** calculates numerous scenarios of a model by repeatedly picking random values from the input variable distributions for each "uncertain" variable and calculating the results.

- **Population:** a set of examples
- **Sample:** a proper subset of a population
- **Key fact:** a Random sample tends to exhibit the same properties as the population from which it is drawn
- **Variance:** As the Variance grows, a larger sample is required to have same degree of confidence

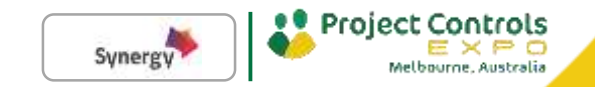

### **Theory of Large Numbers**

According to the law, the average of the results obtained from a large number of trials should be close to the expected value, and will tend to become closer as more trials are performed.

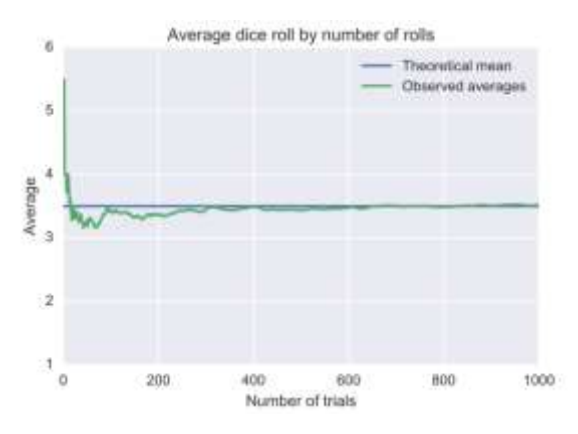

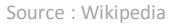

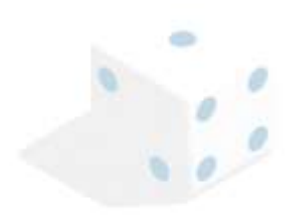

Source : dribbble

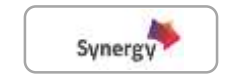

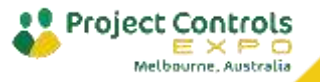

## **Calculating Contingency Using MCS**

Three points estimates provide an indication of the possible range of actual costs for each item. This range is used to define a probability density distribution for each item.

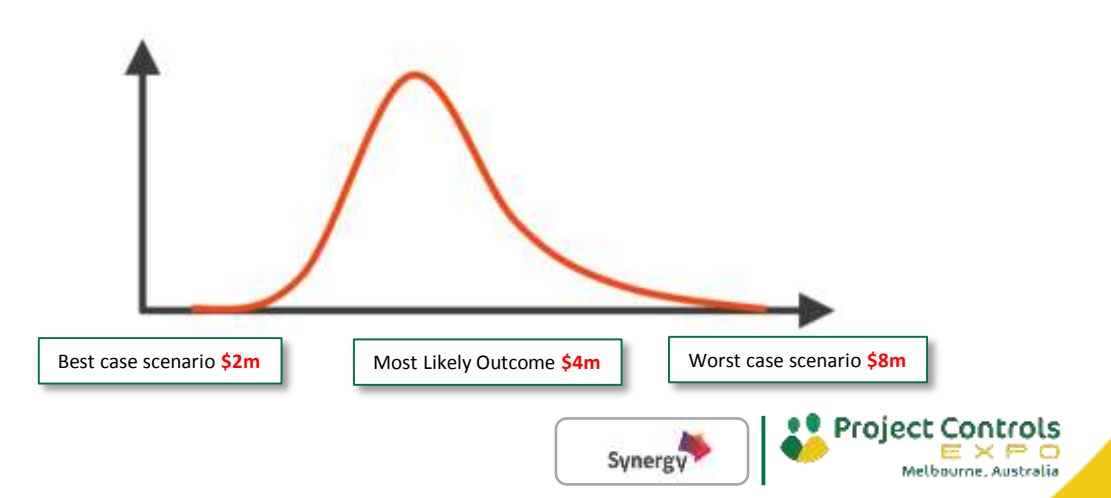

### **Risk Event With Distributed Range of Outcomes**

Monte Carlo simulations can use a probability and impact distribution to model each risk register item.

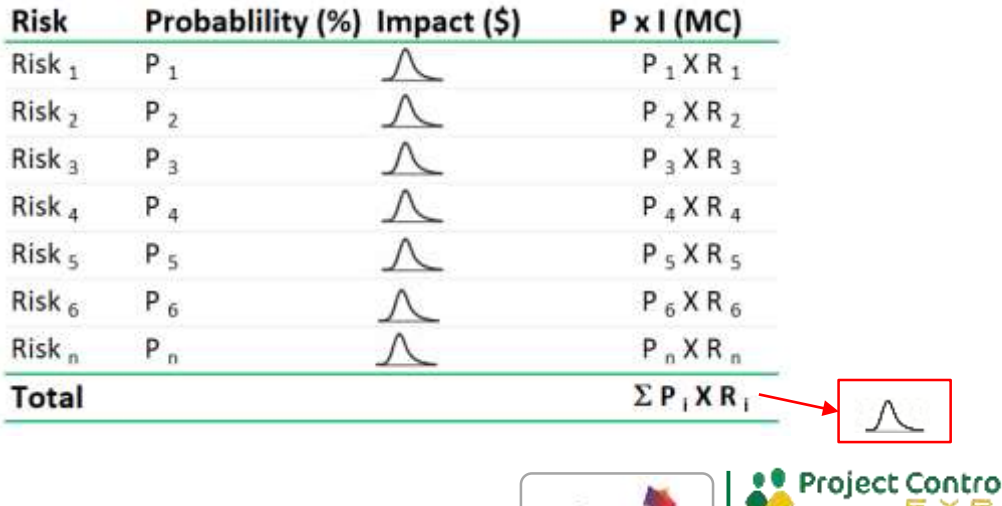

Synergy

ls

### **Risk Modelling in Monte Carlo**

Risk Modelling can represent the effect of more than one of the risks in the register and one risk's effects might show up in more than one risk factor.

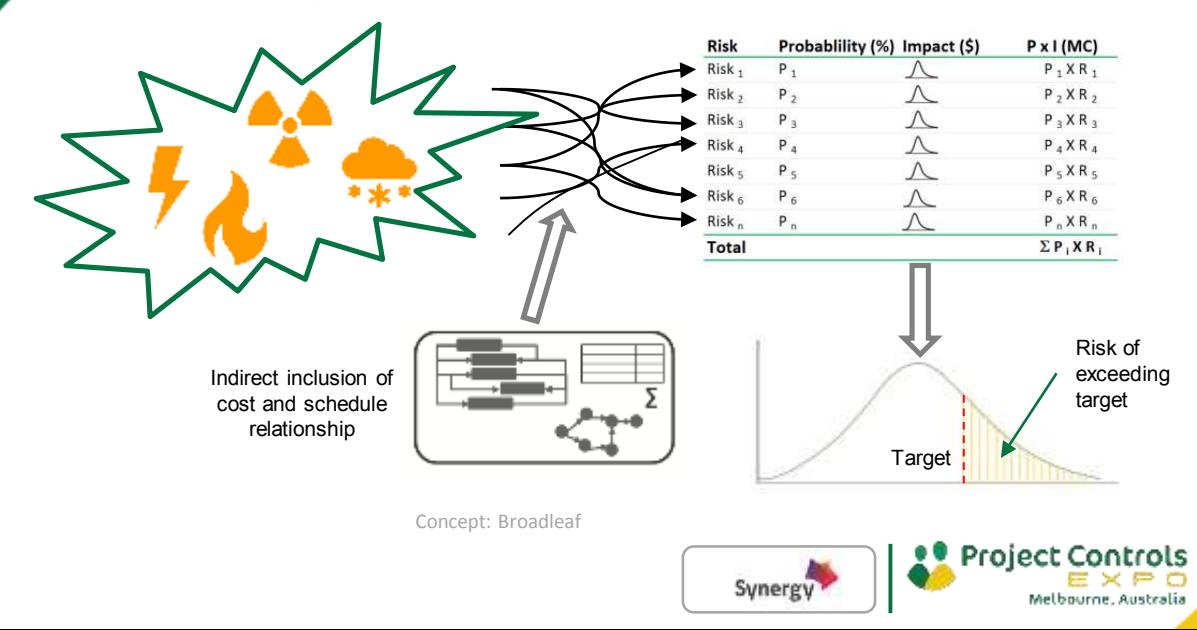

## **Chance of Exceeding Target**

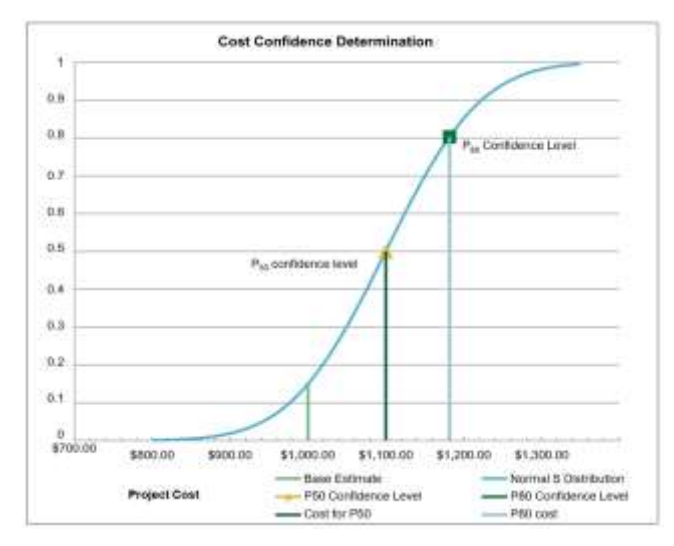

Source: Department of Finance

The S Curve is a cumulative probability curve arising from the normal distribution analysis of the risks identified.

Entities must use a **P50** confidence level in the cost estimate at First Stage of the Two Stage Capital Works Approval Process and requires a **P80** confidence at Second Stage Approval.

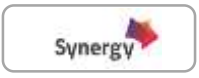

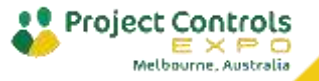

#### **Example - MCS**

The model randomly selects values from the distribution, use those values in their calculations, record key results, repeat the process many times, and then summarise your record of results.

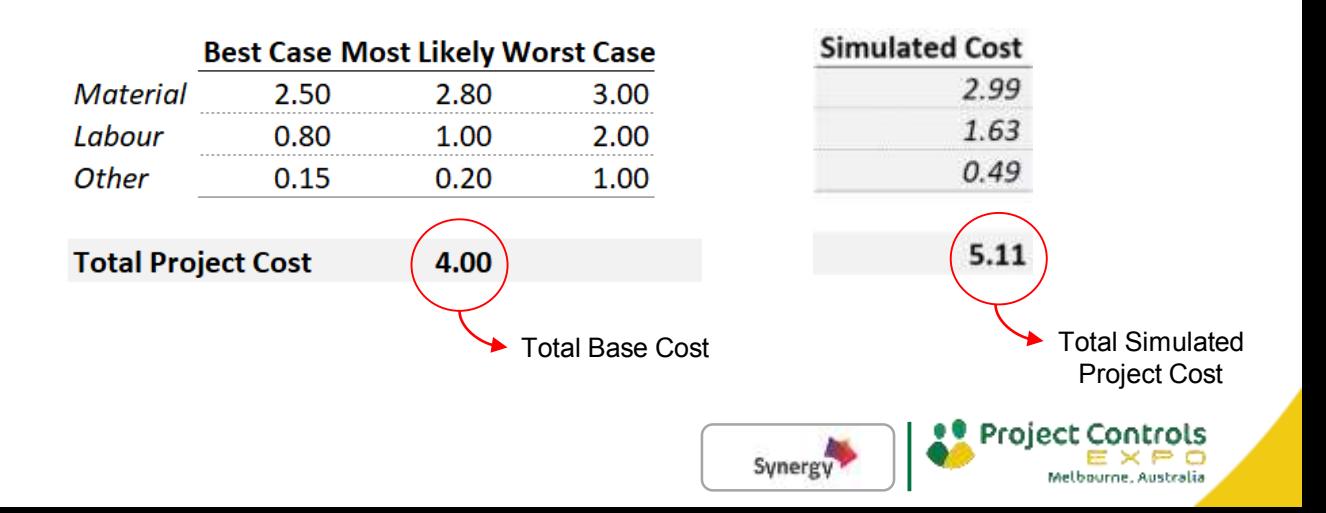

#### **Example – MCS Cont.**

Natural Distribution

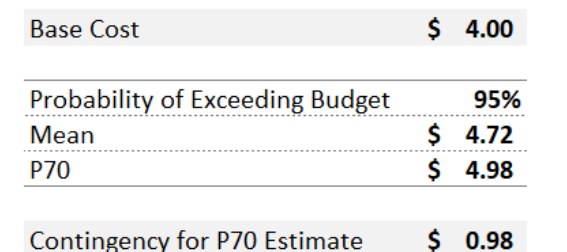

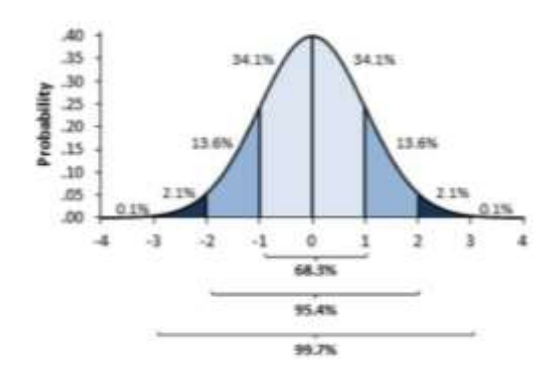

Graph: Exceluser

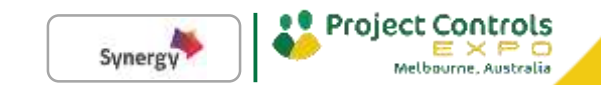

## **MCS Strengths/Weaknesses**

- Used primarily for project schedule and cost risk analysis in strategic decisions
	- Allows all specified risks to vary simultaneously
	- Calculates quantitively estimates of overall project risk; reflects the reality that several risks may occur together on the project
- Provides answers to questions such as (1) How likely is the base plan to be successful? (2) How much contingency in time and cost do we need to achieve our desired level of confidence?

## **Strengths**

#### **Weaknesses**

- Schedules are not simple and often cannot be used in simulation without significant de-bugging by an expert scheduler
- The quality of the input data depends heavily on the expert judgment and the effort and expertise of the risk analyst
- Will provide unrealistic results unless input data include both threats and opportunities

Project

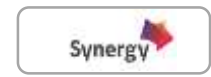

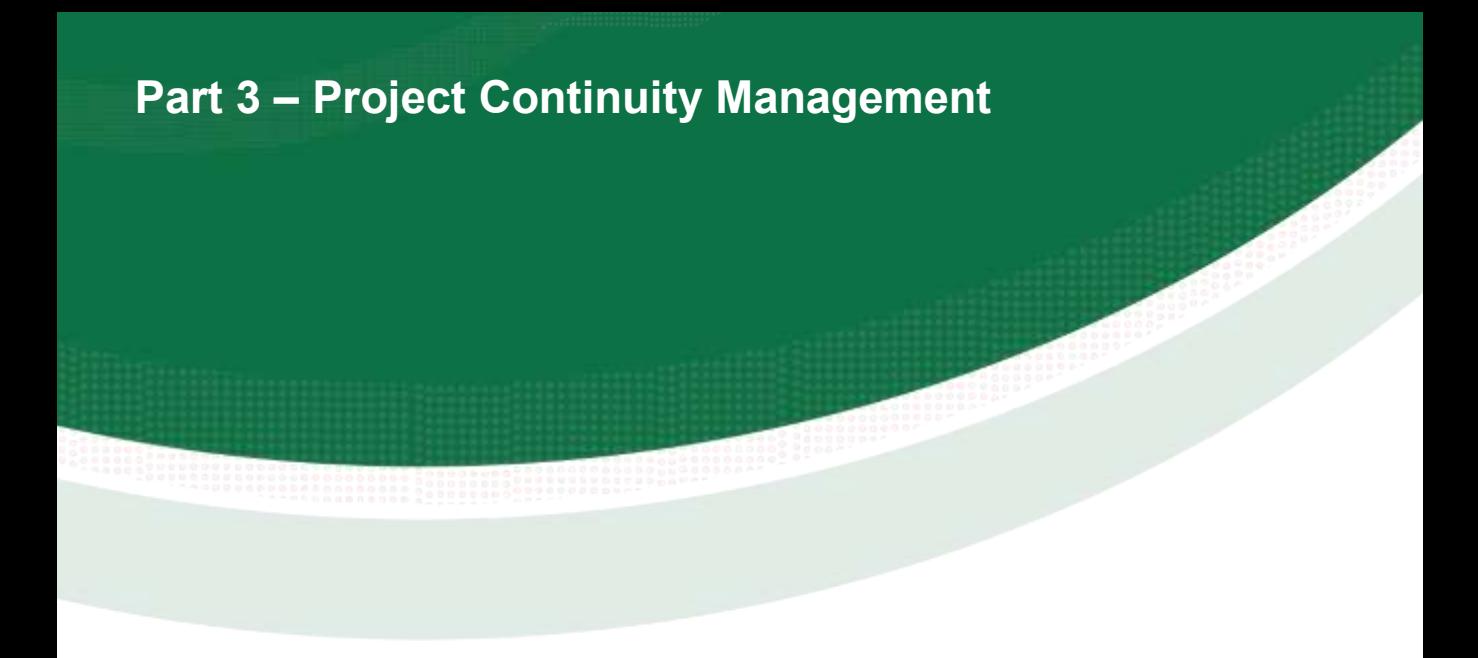

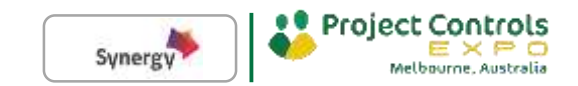

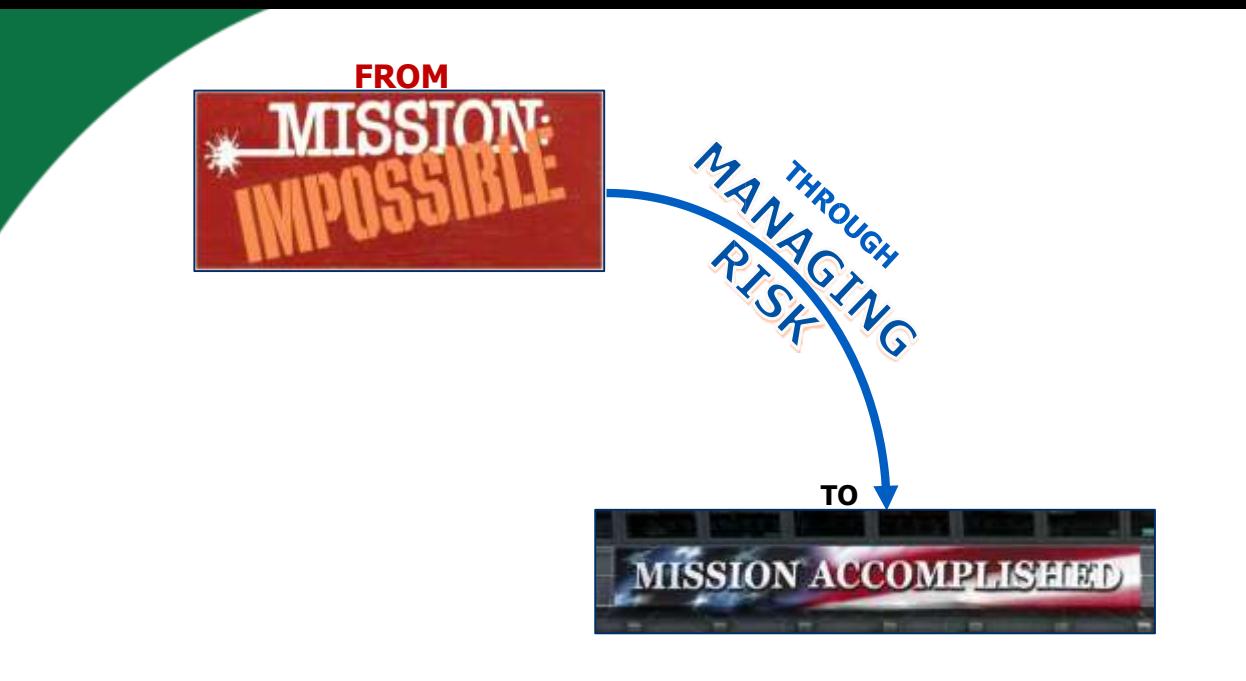

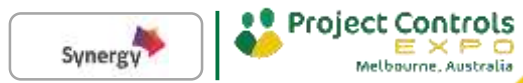

**Mission Impossible Solution …**

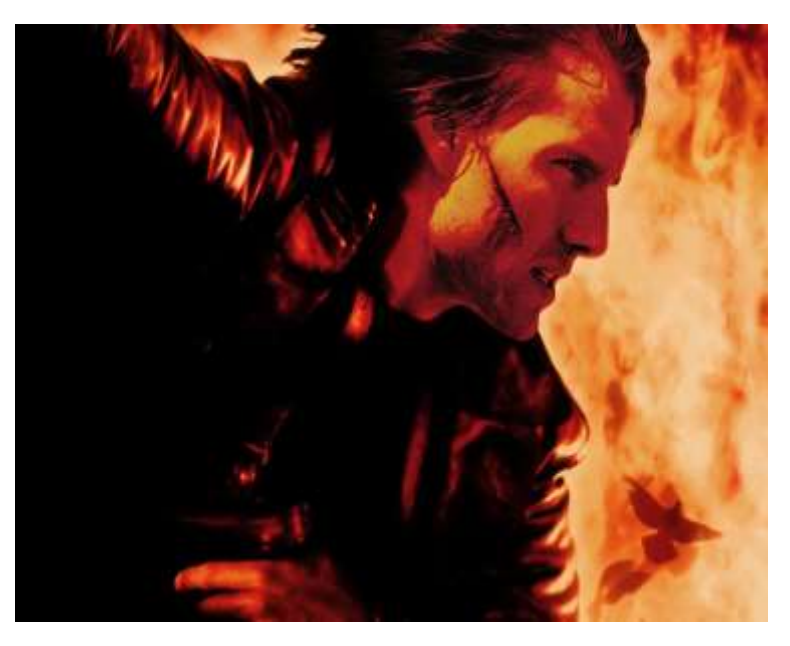

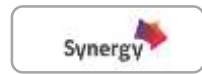

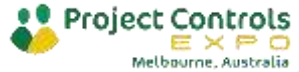

Heroic effort from superstar

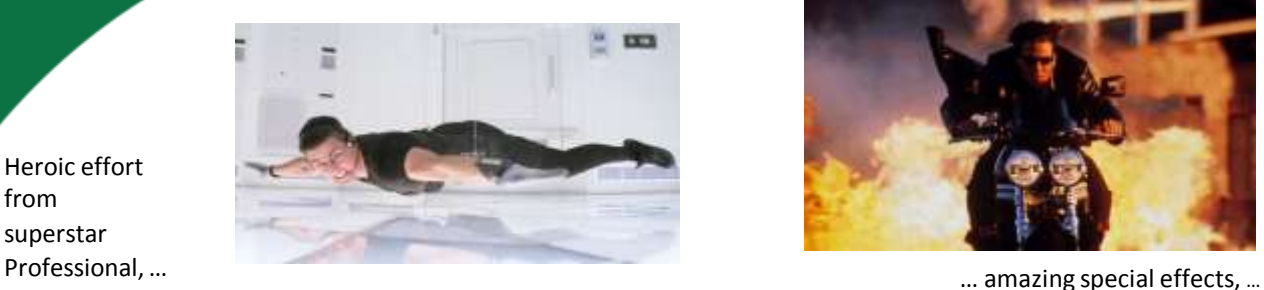

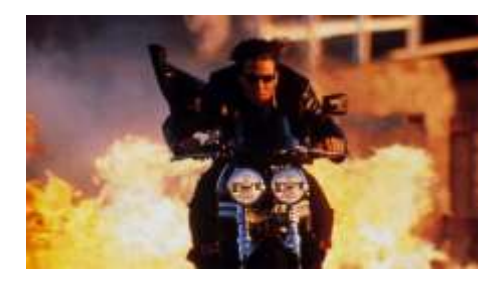

… high levels of skills & tech support, ….

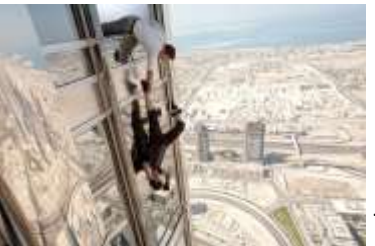

… improbable good luck.

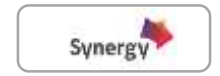

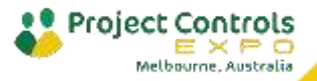

…huge budget \$\$\$\$ and …

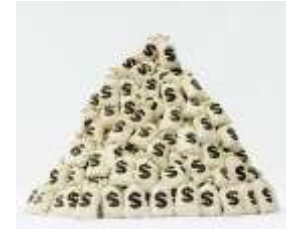

# **Mission Accomplished**

#### **Practical Project Continuity Management**

- Focus on 'true' risks
- Capture both threats and opportunities
- Appropriate risk budget & contingency
- Respond flexibly to risks
- Resilience

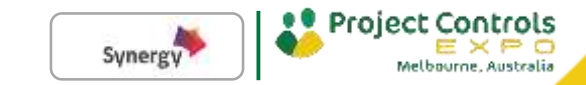

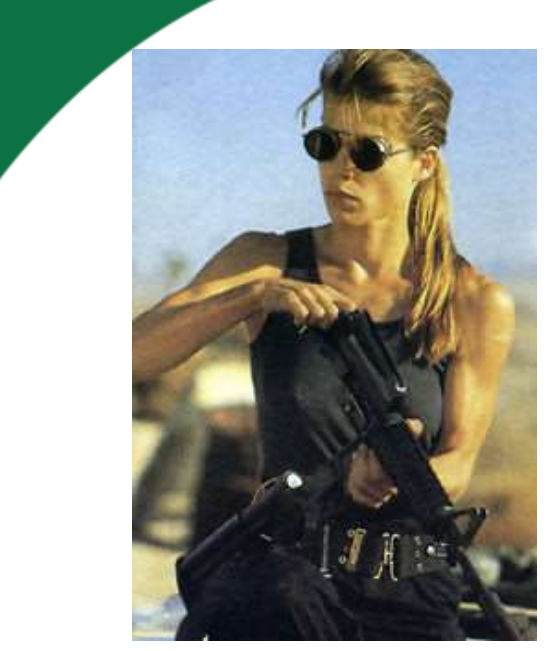

Linda Hamilton as Sarah Connor in *Terminator 2: Judgment Day*

**Sarah Connor:** *Are you saying it*  [the Terminator] *is from the future?*

**Kyle Reese:** *One possible future. From your point of view.* 

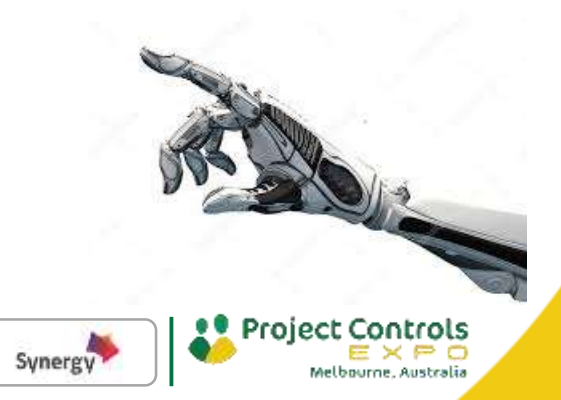

# **Manage risk and control the future!**

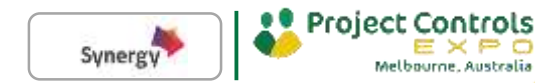

We can turn some **Possible Futures** into impossibilities,

we can make some **Probable Futures** less likely,

and we can turn our **Preferable Future** into reality.

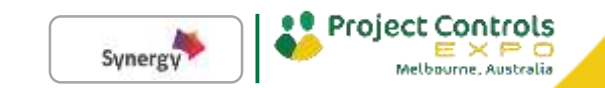

# **Manage risk and control the future!**

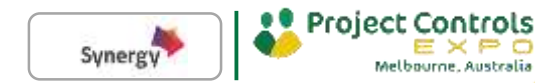

#### References

**1**. "Managing risks in complex mega projects", Dr David Hillson, HonFAPM, PMI Fellow, APM Risk SIG Conference, London - "Risk Capability for the new Victorian Age", 25 Jan 2018 **2.** "A Leader's Framework for Decision Making", David J. Snowden and Mary E. Boone, Harvard Business Review, Nov 2007

**3**. "How to think like a futurist", Craig Rispin, 2009

- **4.** PMBOK® Guide Sixth Edition (2017)
- **5.** Practice Standard for Project Risk Management, 2009
- **6.** NASA Cost Estimating Handbook Version 4.0

7. Project Risk Management Manual (PRMM), Department of Defence, Capabilty Acquisition and Sustainment Group (CASG), v2.5 Sep 19

**8.** [http://broadleaf.com.au/wp-content/uploads/2014/09/PMI-Australia-Conference-2014-Steve-](http://broadleaf.com.au/wp-content/uploads/2014/09/PMI-Australia-Conference-2014-Steve-Grey-V1a-for-web.pdf)Grey-V1a-for-web.pdf

**9.** https://www.finance.gov.au/sites/default/files/RMG500-Defining-P50-and-P80-Manual.pdf **10**. http://www.risk-project.nl/

**11.** Peter W. G. Morris, Jeffrey K. Pinto, and Jonas Söderlund, 2011, eds., The Oxford Handbook of Project Management (Oxford University Press), pp. 321-344.

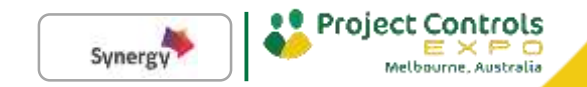